# How to Use Syllabus

## What is syllabus?

A syllabus is created in order to familiarize the students with the class policy and learning schedule. It can be considered a "contract" that both students and faculty must comply with. Students are encouraged to utilize the syllabus not only at the time of course registration but throughout the lecture period, as a tool to study systematically toward accomplishing the goals set by each course.

## STEP1

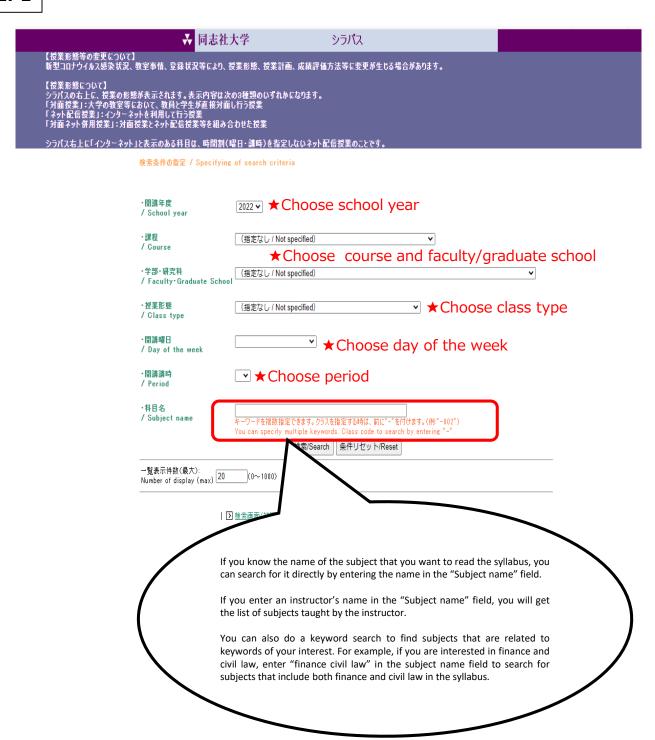

## STEP2

【授業形態について】

トロスポルスとして、 シラバスのも上に、授業の形態が表示されます。表示内容は次の3種類のいずれかになります。 「対面授業」:大学の教室等において、教員と学生が直接対面し行う授業 「ネット配信授業」:インターネットを利用して行う授業 「対面ネット併用授業」:対面授業とネット配信授業等を組み合わせた授業

シラバス右上に「インターネット」と表示のある科目は、時間割(曜日・講時)を指定しないネット配信授業のことです。

絞り込み文字列 (Refine Search) 岡田幸宏 検索/Search

> クラスを指定する時は、前に"-"を付けます。(例:"-002") Class code to search by entering "-".

2022年度

該当文書件数(Hits):

## ●検索結果(Search results)

| 10305811-009 | 学部 | □ △特殊講義A-9(法的交渉論2022Ⅱ)<br>Special Topics A-9 (Legal<br>Negotiation 2022 Ⅱ)      | 岡田 幸金 春 | 幸宏 | 今出川 | 2単位 | 集中講義               |
|--------------|----|---------------------------------------------------------------------------------|---------|----|-----|-----|--------------------|
| 10305811-014 | 学部 | □ ○特殊講義A-14(法的交渉論2022 I)<br>Special Topics A-14 (Legal<br>Negotiation 2022 I)   | 岡田 幸金 春 | 幸宏 | 今出川 | 2単位 | 火曜日 5講時            |
| 10307241     | 学部 | □ <u>△民事訴訟法</u><br>Civil Procedure                                              | 国田 幸    | 幸宏 | 今出川 | 4単位 | 火曜日 1講時<br>火曜日 2講時 |
| 10307701-129 | 学部 | □ △2年次演習(民事訴訟法)-129 Seminar for Sophomore-129                                   | 国田 幸    | 幸宏 | 今出川 | 2単位 | 火曜日 4講時            |
| 10308242     | 学部 | □ ○民事執行·保全法<br>Debtor - Creditor Law                                            | 国田 幸    | 幸宏 | 今出川 | 2単位 | 水曜日 1講時            |
| 10308801-129 | 学部 | □ ○3・4年次合同遺習1(民事訴訟<br>法)-129<br>Joint Seminar for Juniors and<br>Seniors 1-129  | 岡田 幸    | 幸宏 | 今出川 | 2単位 | 水曜日 2講時            |
| 10308802-129 | 学部 | □ △3・4年次合同演習2〈民事訴訟<br>法〉-129<br>Joint Seminar for Juniors and<br>Seniors 2-129  | 国田 幸    | 幸宏 | 今出川 | 2単位 | 水曜日 2講時            |
| 10308803-129 | 学部 | □ Q3·4年次合同遺習3(民事訴訟<br>法)-129<br>Joint Seminar for Juniors and<br>Services 2-100 | 圖書      | 幸宏 | 今出川 | 2単位 | 水曜日 3講時            |
| 10308804-129 | 学部 | □ △3·4年次合同渡習4(民<br>法)-129<br>Joint Seminar for Ju<br>Seniors 4-129              | 岡田 幸    | 幸宏 | 今出川 | 2単位 | 水曜日 3講時            |

(1/1)表示

"Course Code," "Undergraduate Graduate," "Subject name," "Instructor," "Campus", "Credits" and "Day of the week" and "period" of each subject are displayed on the Search results page. Click on the "Subject name" to see the syllabus.

## How to Use Syllabus

# 同志社大学 シラバス

Click on the instructor's name to see the instructor's page on the Database of Researchers (full-time faculty only). \*See next page

11911002 △Introduction to Japanese Culture (日本人論やクールジャパンに焦点を合わせて)

oduction to Japanese Culture -Focusing on Nihonjinron and Cool Jap 立/Unit 秋学期/Fall 京田辺/Kyotanabe 講義/Lecture

#### <概要/Course Content Summary>

This course explores significant social issues in conte course will cover a wide range of topics related to soc of Japanese culture. As an introduction to this topic, t understanding how and why this issues develop and the them. Students are expected to be able to identify the multidisciplinary perspective, while avoiding stereotype

#### <到達目標/Goals, Aims>

2022年度

This course aims at helping students understand Japar and multidisciplinary perspective, while avoiding sterec as to identify relevant issues in contemporary Japanes Since it will be entirely conducted in English, this cour to attend a lecture in an English-speaking environment clearly and concisely in English.

#### < 授業計画/Schedule >

| (実施回/ | (内容/                                     | (授業)    |
|-------|------------------------------------------|---------|
| Week) | Contents)                                | Assig   |
| 1     | Guidelines to the course.                | Readi   |
|       | Introduction to Japanese culture. What   | lectur  |
|       | is Culture?                              |         |
| 2     | What is Japan? What defines              | Readi   |
|       | Japaneseness?                            | lectur  |
| 3     | Nihonjinron                              | Readi   |
|       |                                          | lectur  |
| 4     | A critical overview of the definition of | Readi   |
|       | Japanese cultural.                       | lectur  |
| 5     | Globalization, Cultural nationalism      | Readi   |
| •     | alobalization, caltaral flationalism     | lectur  |
| 6     | Soft power, Nation branding and Cool     | Bevie   |
|       | Japan.                                   | 110 110 |
| 7     | Beview and assessment                    | Beadi   |
| •     | review and assessment.                   | lectur  |
| 8     | Work culture in Japan.                   | Readi   |
| •     | work culture in Japan.                   | lectur  |
| 9     | Japan's family culture.                  | Readi   |
| 9     | Japan's family culture.                  | lectur  |
|       |                                          |         |
| 10    | Gender and culture in Japan.             | Readi   |
|       |                                          |         |
| 11    | Territorial disputes.                    | Read    |
|       |                                          |         |
| 12    | Culture of death in Japan.               | Read    |
|       |                                          |         |
| 13    | Visual culture: Contemporary Japanese    |         |
|       | cinema.                                  | lectu   |
| 14    | Language, literature and written         | Revie   |
|       | representation.                          |         |
| 15    | Course review and assessment.            |         |
|       |                                          |         |

Changes in the order and contents of the lessons mighabilities and development of the course.

#### <成績評価基準/Evaluation Criteria>

| Attendance and participation | 5%  | Based o                                       |
|------------------------------|-----|-----------------------------------------------|
| Weekly class test or report  | 55% | Based o<br>reports                            |
| Midterm assessment           | 20% | Midterm<br>and inte<br>ability t<br>English.  |
| Final assessment             | 20% | Final te<br>and inte<br>ability t<br>English. |

<参考文献/Reference Book>

(Cambridge University Press, 2009) . ISBN:978-0-1 here.

<授業形態備考/Class type>

対面授業/Face-to-face learning

The syllabus contains the following information in the respective sections.

## Course Content Summary

Instructor's name

The overall content, aim, keywords, and how classes will be conducted are described here, including prerequisite and co-requisite courses, required knowledge and skills.

## Goals, Aims

"Knowledge and skills," "Thinking ability, judgment and self-expression" and "Independence, diversity and cooperativeness" that students are expected to acquire through the course are described here.

## Schedule 1

Here you can check the planned content for each class, assignments required outside of class each week and the estimated time necessary for the assignments.

## [Evaluation Criteria]

The weight of each evaluation item in the final grade, points of evaluation and the method of feedback on evaluation results are shown here.

## Textbooks/Reference Books/URLs

Textbooks and reference books used in class and website URLs to be referred to are listed.

For books marked wo you can click on the link to jump to DOORS and check the availability in the library. \*See next page

## [Class type]

In the case of "Online (e-learning)" or "Combination of face-to-face and Online", the specific method of implementation is described.

### Remarks ]

Sugimoto, Yoshio . The Cambridge Companion to Mode Additional information including how to contact the instructor is indicated

XAs the Standards for Establishing Universities stipulate that "a class subject for one credit shall normally be organized to contain contents that require 45 hours of learning," 90 hours of learning is required in order to obtain two credits. In addition to the 30 hours of learning in class, the remaining 60 hours need to be fulfilled through learning outside of class. Assignments to be done outside of class as shown in the syllabus are the minimum amount of learning required by the instructor and the estimated time, which may not add up to 60 hours. In that case, students' independent and active engagement in learning outside of class is expected.

# How to Use Syllabus

## About the related pages mentioned in this guide

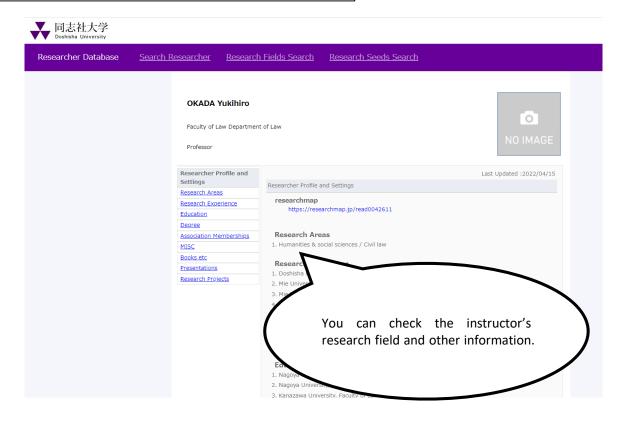

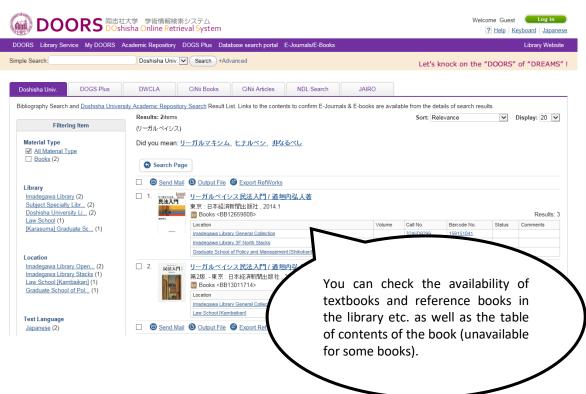